Datenblatt

## Wacom Ink SDK for Signature

Leistungsfähig, Flexibel, Sicher.

### **WJCOM** for Business

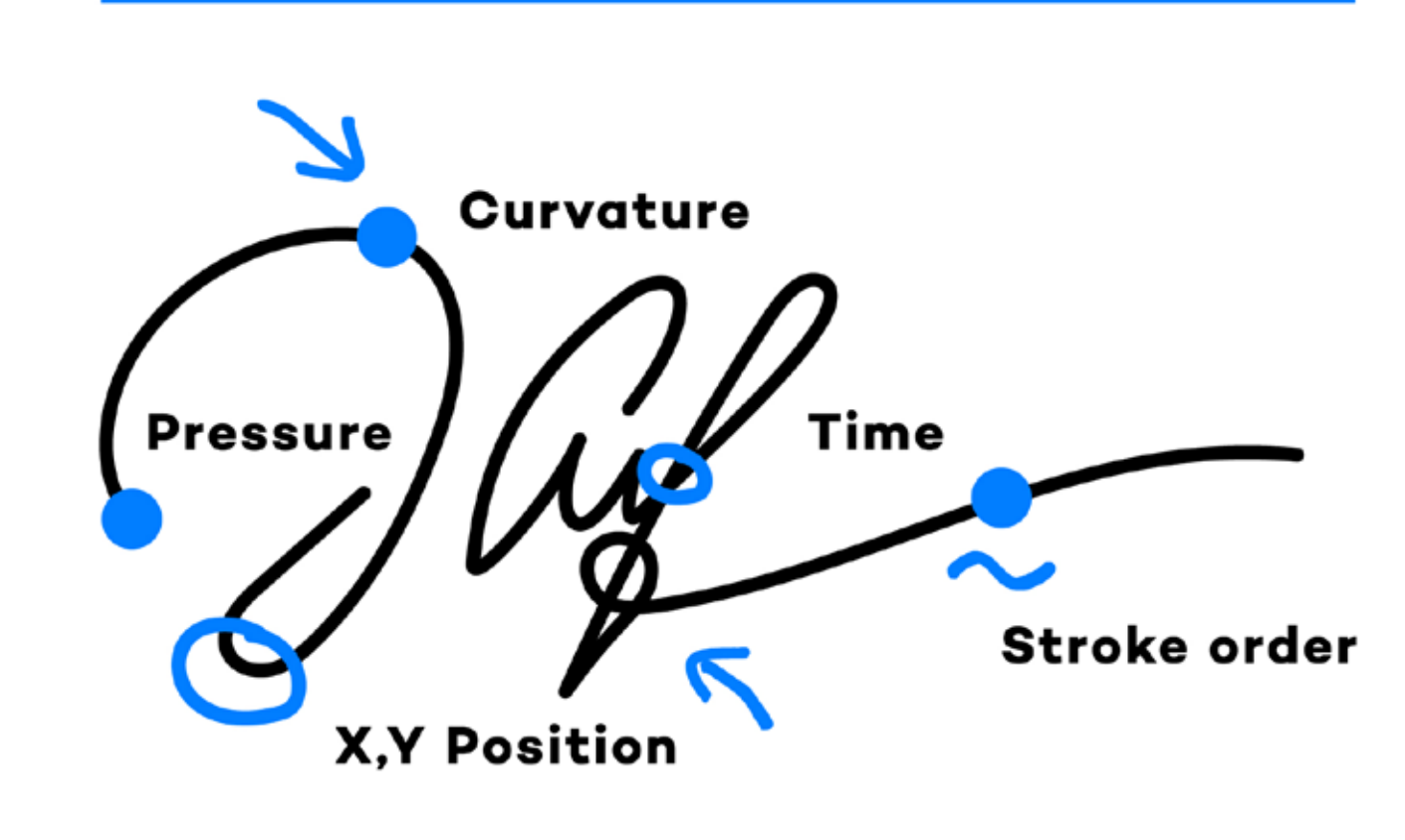

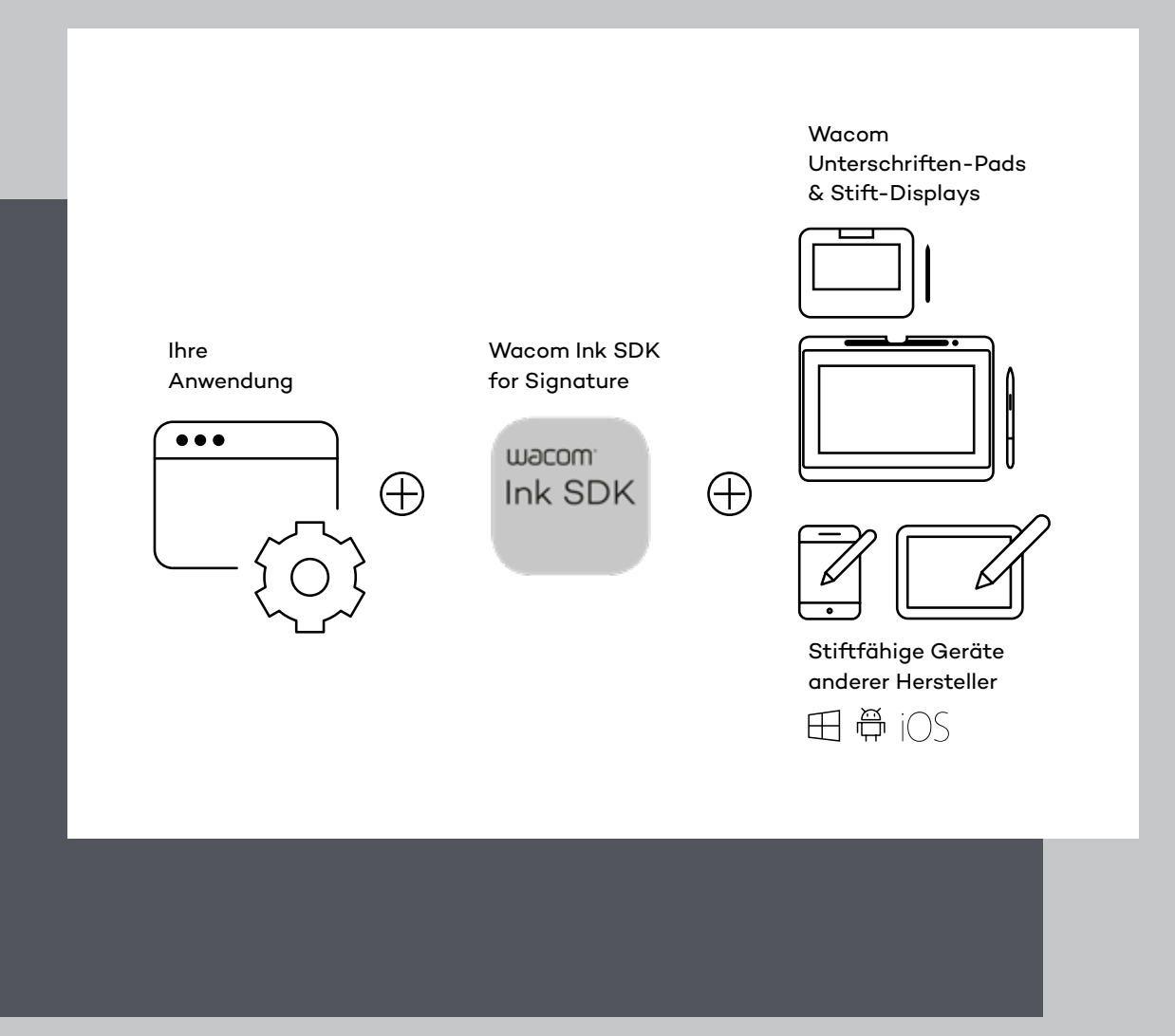

#### **WACOM** for Business

## Eigenhändige Unterschriften Vollständig digital

In der heutigen Technologielandschaft sehen wir immer mehr Geräte, die mit digitalen Stiften bedient werden können, wie z.B. Unterschriften-Pads, Tablets, PCs und Notebooks. Das Wacom Ink SDK for Signature ermöglicht die Erfassung von eigenhändigen elektronischen Unterschriften auf einem stiftfähigen Gerät von Wacom und vielen anderen Anbietern. Damit eröffnen sich verschiedenste Anwendungsszenarien für die Digitalisierung von Dokumenten-Workflows, bei denen Unterschriften stationär oder auf einem mobilen Endgerät erfasst werden müssen.

#### **Schlüsselformate für elektronische Unterschriften**

**2** Serviceanbieter profitieren mit dem Wacom Ink SDK for Signature von der flexibelsten, leistungsfähigsten und sichersten Methode für die Einbindung von eigenhändigen elektronischen Unterschriften in digitale Workflow-Lösungen.

Eine eSignature ist eine Hochgeschwindigkeitsaufzeichnung einer handschriftlichen Unterschrift, die mit einem digitalen Stift erstellt wird. Während des Unterschreibens werden biometrische Verhaltensdaten erfasst, die eindeutig mit dem Unterzeichner verknüpft werden können. Diese Daten werden entweder im proprietären FSS-Format (Forensic Signature) von Wacom oder im ISO-Datenformat gespeichert. Das SDK unterstützt die Verschlüsselung beider Formate und sorgt so für höchste Sicherheit. Das FSS-Format gewährleistet die Rückwärts- und Vorwärtskompatibilität mit älteren Wacom Geräten und neuen stiftfähigen Geräten.

#### **Geeignet für alle gängigen Betriebssysteme und Einsatzplattformen**

Wacom Ink SDK for Signature kann für die Erstellung und Speicherung eigenhändiger elektronischer Unterschriften auf allen gängigen Betriebssystemen wie Windows, Android, iOS, Mac OS und Linux (über die JavaScript SDK-Komponente) verwendet werden. Das SDK kann auch für Anwendungen auf lokalen Geräten, für Server oder für Web-Anwendungen bereitgestellt werden. Der Unterschriften-Workflow ist dabei bei allen Bereitstellungsmethoden gleich.

Wenn Sie weitere Informationen wünschen, scannen Sie den QR-Code, um die Webseite für das Wacom Ink SDK for Verification

aufzurufen.

 $^1$  Wacom Ink SDK

- **•** Umgebung: Windows
- **•** Unterschriftszenario: Unterschriftenerfassung in einem lokalen Windows-Netzwerk mit Thin-Clients
- **•** Stifthardware: Wacom Geräte
- **•** Produkt:
- WISDK $^{\rm 1}$  for Signature Lite $^{\rm 2}$
- Upgrade auf WISDK $^1$  for Signature Enterprise<sup>2</sup> für ISO-Format + Verschlüsselung

### Verschiedenste Anwendungsfälle Einzeln oder kombiniert

Wacom Ink SDK for Signature Enterprise ermöglicht die Erfassung von handschriftlichen Unterschriften innerhalb jedes beliebigen Workflows auf einer großen Bandbreite an stiftfähigen Geräten. Typische Anwendungsfälle werden im Folgenden beschrieben. Die entsprechenden Vorgänge können entweder einzeln oder in Kombination ausgeführt werden.

#### **Unterschriftenerfassung mit Web-Anwendungen auf Wacom Geräten**

 $^2$  Siehe Seite 6 und 7 für die Unterschiede zwischen der Enterpriseund der Lite-Version

- **Unterschriftenerfassung mit Web-Anwendung** 
	- **•** Umgebung: OS-unabhängig, Browser muss WebAssembly unterstützen
	- **•** Unterschriftszenario: Unterschriftenerfassung über einen Browser
	- **•** Stifthardware: Wacom Geräte und stiftfähige Geräte anderer Hersteller
	- Produkt: WISDK<sup>1</sup> for Signature Enterprise

#### **Unterschriftenerfassung mit Wacom Hardware 1 2**

- **•** Umgebung: Windows
- **•** Unterschriftszenario: Unterschriftenerfassung über einen Browser, lokale SDK-Installation auf Erfassungsgerät erforderlich
- **•** Stifthardware: Wacom Geräte
- **•** Produkt:
	- WISDK $^{\rm _{1}}$  for Signature Lite  $^{\rm _{2}}$
- Upgrade auf WISDK $^1$  for Signature Enterprise für ISO-Format + Verschlüsselung

Wacom Ink SDK for Verification erweitert das SDK for Signature um verschiedene Softwaretools für die Überprüfung der Echtheit von handschriftlichen Unterschriften mit einer Genauigkeit von bis zu 99%. Das SDK wurde für eine schlanke Integration konzipiert. Die Überprüfungsroutine umfasst eine Architektur mit eingebautem Datenschutz und integrierter Sicherheit (Privacy by Design/Security by Default), mit der Unternehmen Fälle von Unterschriftenfälschungen und die damit verbundenen Risiken drastisch reduzieren können.

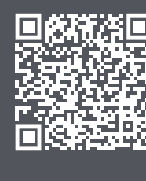

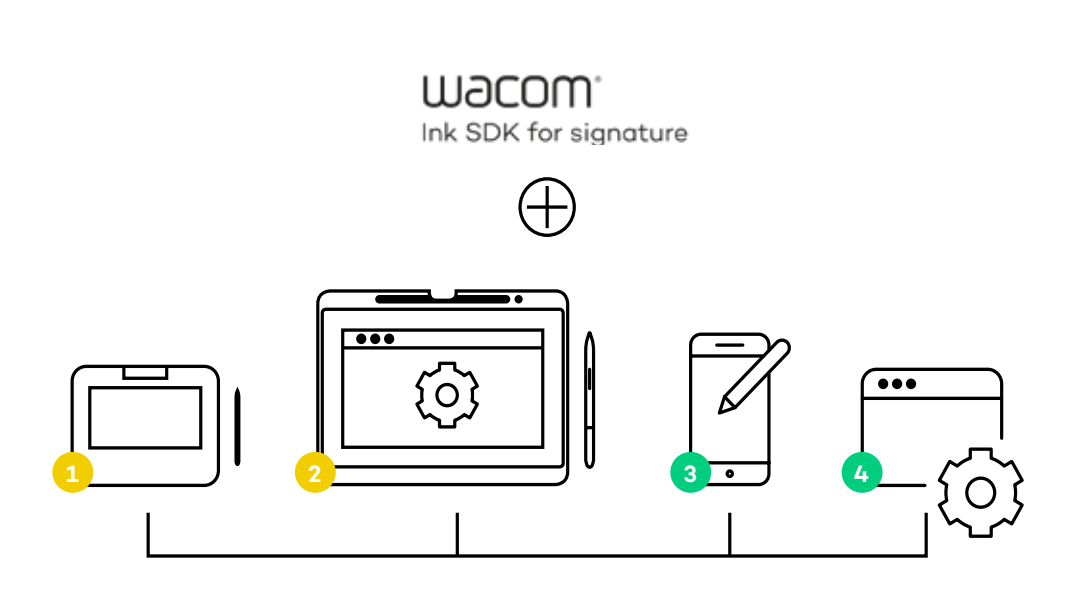

m9cow. Ink SDK

**3 4 Unterschriftenerfassung mit mobilen Geräten** 

Umgebung: Windows, iOS, Android

- **•** Unterschriftszenario: Unterschriftenerfassung mit lokalen Anwendungen auf mobilen Geräten
- **•** Stifthardware: Stiftfähige Geräte anderer Hersteller
- Produkt: WISDK<sup>1</sup> for Signature Enterprise

#### **UNTERSCHRIFTENERFASSUNG AUF MOBILEN GERÄTEN**

#### **UNTERSCHRIFTENERFASSUNG AUF WACOM GERÄTEN**

**Für mehr Sicherheit:** 

### **Das Wacom Ink SDK for Verification**

## Leistungsfähige Technologie Komplette Workflows

Eine Anwendung, die die Signature Library des SDK verwendet, stellt einen Startpunkt für die Unterschriftenerfassung bereit, z.B. in Form einer Unterschriftenschaltfläche.<sup>2</sup>

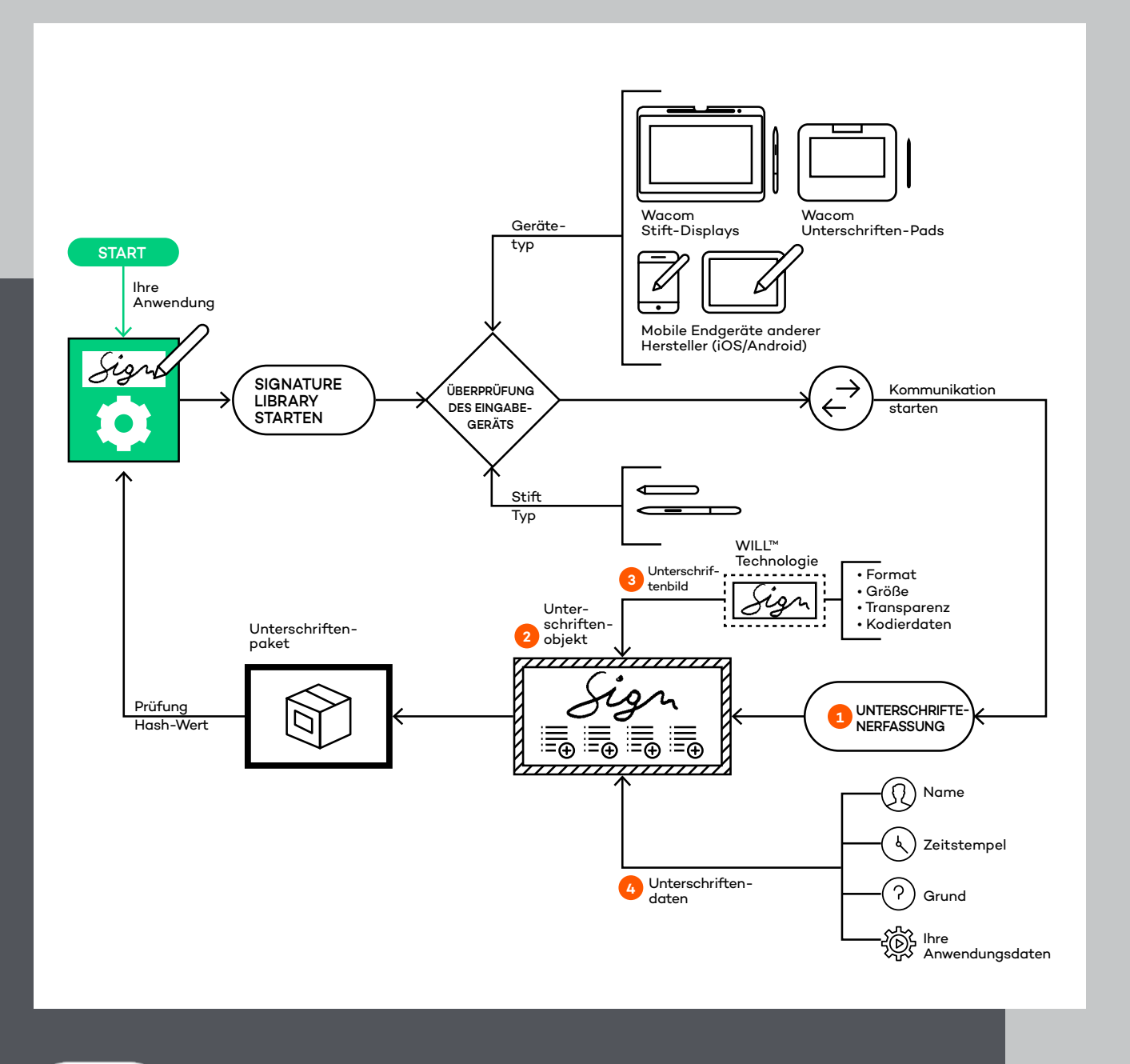

wacom<sup>.</sup> Ink SDK

#### **FUNKTIONSWEISE DES SDK**

 $1$  Die Installation der Signature Library umfasst auch Übersetzungen für gängige Sprachen für Windows, iOS und Android.

- **•** Die Funktion für die Unterschriftenerfassung isoliert die Anwendung vom Typ des Stifteingabegeräts.
- **•** Die Signature Library erkennt den Typ des verbundenen Geräts und führt automatisch den für die Kommunikation benötigten Code aus.<sup>1</sup>
- **•** Mit der Signature Library kann eine Anwendung unabhängig vom Gerät Unterschriften auf die gleiche Art und Weise erfassen und sie korrekt im Dokument anzeigen.

**Unterschriftenerfassung 1**

**Unterschriftenobjekt 2**

> Die Signature Library generiert ein Unterschriftenobjekt, in dem die erfasste Unterschrift gespeichert wird. Eine Unterschrift kann innerhalb einer Anwendung entweder im FSS- oder im ISO-Format gemäß Definition nach dem Standard ISO/IEC 19794-7 erstellt werden. FSS-Unterschriften können die mit dem Wacom Stift generierten biometrischen Informationen speichern, anhand derer die Echtheit der Unterschrift überprüft werden kann. ISO-Unterschriften können im Binär- oder im XML-Format gespeichert werden. Zur Erhöhung der Sicherheit können beide Formate gemäß dem Standard ISO/IEC 19794-7 verschlüsselt werden.

<sup>2</sup> Weitere Informationen finden Sie in der Dokumentation unter: developer-docs.wacom.com.

#### **WACOM** for Business

#### **Unterschriftenbild**

Mit einer speziell bereitgestellten API kann ein Unterschriftenbild aus dem Unterschriftenobjekt generiert werden. Die Unterschriftendaten sind nicht direkt im Bild sichtbar, mit der im SDK enthaltenen API kann aber das Unterschriftenobjekt extrahiert werden. Das Objekt kann dann für die weitere Verarbeitung, z.B. für die Extrahierung der Unterschriftenerfassungsdetails, verwendet werden.

#### **Unterschriftendaten**

Mit der API können unterschriftsspezifische Daten wie Name, Grund, Datums-/ Zeitstempel oder anwendungsspezifische Daten extrahiert werden.

Eine Art der anwendungsspezifischen Daten ist der Hash-Wert für das Dokument, der in die Unterschriftendaten eingebunden werden kann. Später kann die Anwendung den Hash neu berechnen und mit Hilfe der API des SKDK die neuen und die gespeicherten Werte vergleichen. Auf diese Weise kann festgestellt werden, ob seit dem Unterschriftenvorgang Änderungen am Dokument vorgenommen wurden. Anhand dieser Ergebnisse kann dann die Gültigkeit einer Unterschrift im Dokument bestimmt werden.<sup>2</sup>

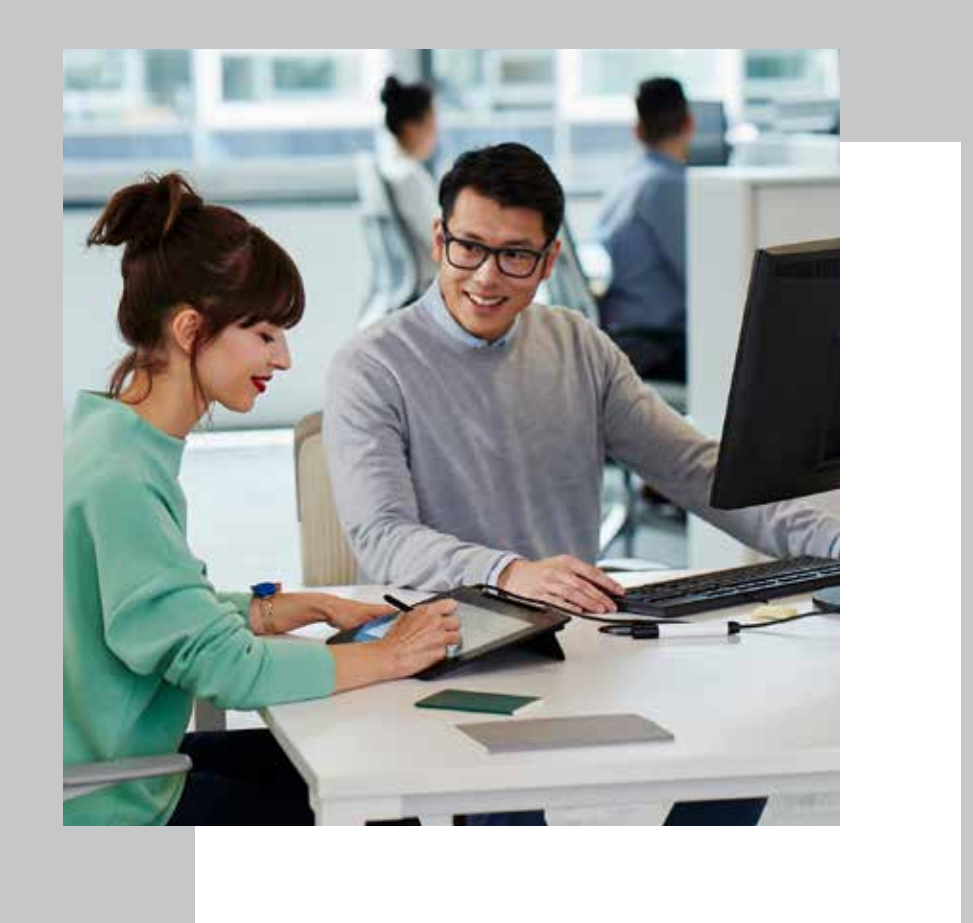

2 Weitere Informationen finden Sie in der Dokumentation unter: developer-docs.wacom.com.

**3**

**4**

**6**

## Zwei Versionen Kostenlos und kostenpflichtig

#### **PRODUKTVERSIONEN**

Das Wacom Ink SDK for Signature wird als kostenlose Version und als Lizenzversion angeboten:

#### **Das Wacom Ink SDK for Signature**

**Enterprise** beinhaltet Komponenten für Windows, Android, iOS, Mac OS, Linux (über die JavaScript SDK-Komponente) und die Web-Integration. Es kann mit einer breiten Palette an stiftfähigen Geräten von Wacom und von anderen Herstellern verwendet werden. Damit eignet es sich für mobile und webbasierte Anwendungsszenarien und für gemischte Infrastrukturen. Für die Enterprise-Version wird eine kostenpflichtige Lizenz benötigt.

#### **Das Wacom Ink SDK for Signature Lite**

ist eine kostenlose Version, die nur für die Verwendung mit Wacom Geräten unter Windows erhältlich ist. Für die Verwendung der Web-Anwendungen von Signature Lite muss das WISDK

#### **W**JCOM<sup>®</sup> for Business

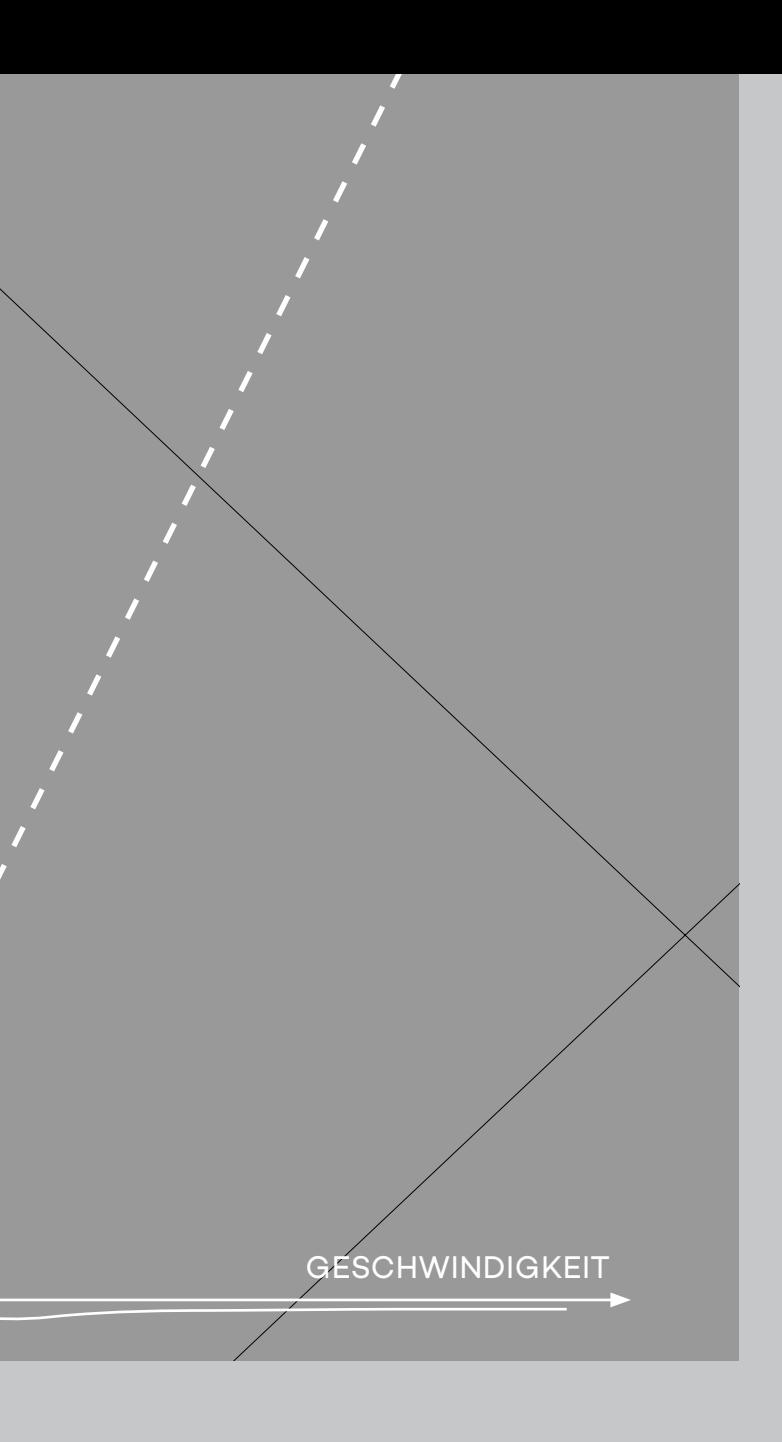

DRUCK

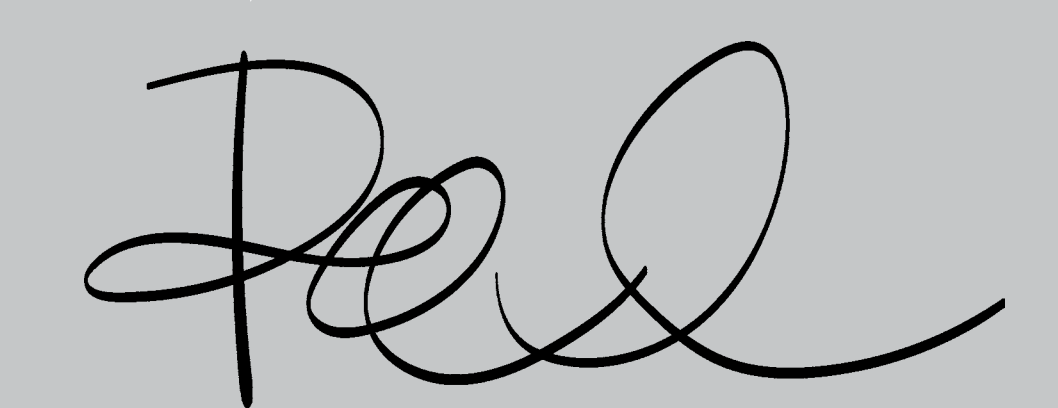

for Signature auf dem lokalen Windows-Rechner installiert werden, um webbasierte Unterschriften mit SigCaptX zu erfassen.

#### **LIZENZIERUNG**

Wacom Ink SDK for Signature Enterprise wird für Lösungsanbieter als einmalige Lizenz oder als Abonnement pro Arbeitsplatz und Jahr zum Kauf angeboten.

Das Abonnement umfasst:

- **•** Verschiedene kommerzielle Anwendungen
- **•** Keine Einschränkungen hinsichtlich der Anwendungsumsätze
- **•** Premium-Support

Sie dürfen die Enterprise-Version maximal sechs Monate lang kostenlos nutzen. Anschließend müssen Sie eine einmalige Lizenz oder eine Abonnement-Lizenz erwerben oder zur kostenlosen Lite-Version wechseln.

#### **Wacom Ink SDK for Signature Enterprise Wacom Ink SDK for Signature Lite**

### enerfassung für Wacom Geräte  $Sig$ Capt $X^2$  $\blacktriangledown$  $\checkmark$  $\blacktriangledown$  $\blacktriangledown$  $\blacktriangledown$  $\sim$  $\overline{\phantom{a}}$  $\overline{\phantom{0}}$  $\overline{\phantom{a}}$  $\blacktriangledown$ —  $\blacktriangledown$  $\checkmark$  $\blacktriangledown$  $\checkmark$

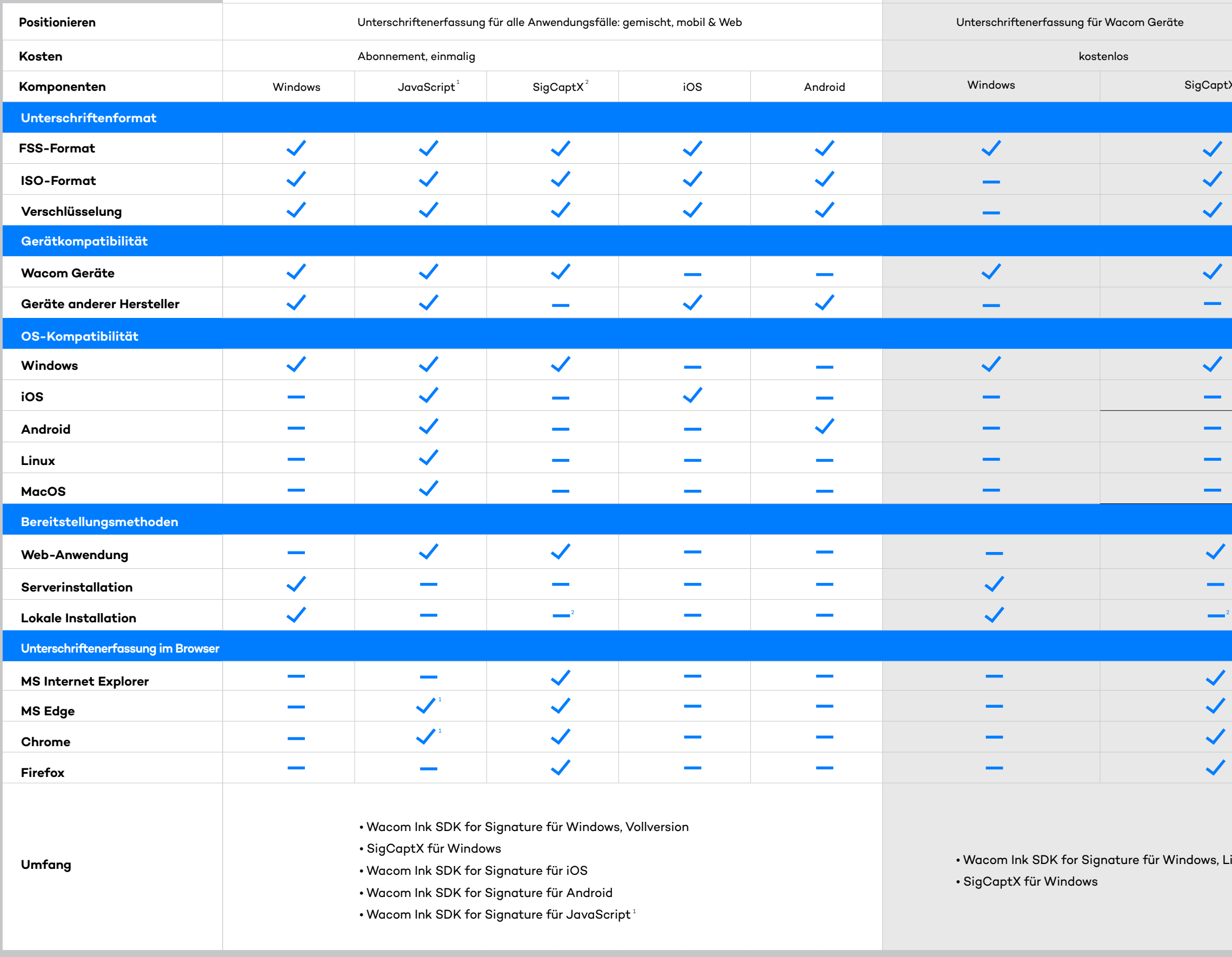

 $^{2}$ Für die SigCaptX Web-Komponente ist eine lokale Installation von Wacom Ink SDK for Signature für Windows erforderlich

k SDK for Signature für Windows, Lite-Version für Windows

#### **MERKMALE UND KOMPONENTEN**

1 Für die JavaScript Web-Komponente muss der Browser WebAssemby unterstützen. Für hohe Erfassungsgeschwindigkeiten wird für die STU-Erfassung WebHID benötigt. Ausführliche Informationen über die Browser-Unterstützung finden Sie unter: caniuse.com/WebAssembly and caniuse.com/WebHID

# More human

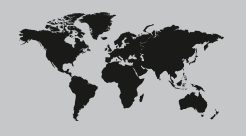

More digital

#### **Singapore**

For more information please contact: Wacom Singapore Pte. Ltd. · 5 Temasek Boulevard, #12-09, Suntec Tower Five, Singapore 038985, Contactapbs@Wacom.com · (503) 525-3100

#### **India**

For more information please contact: Wacom India Pvt. Ltd. · 426, Tower B, DLF Building Jasola District Centre, Mathura Road, New Delhi 110025 India, Contactapbs@Wacom.com Customer Support: 000-800-100-4159, +91-11-47239412

#### **Hong Kong**

For more information please contact:

Wacom Hong Kong Ltd. · Unit 1610, 16/F, Exchange Tower, 33 Wang Chiu Road Kowloon Bay, Hong Kong

e-signature@wacom.com · +852 2573 9322

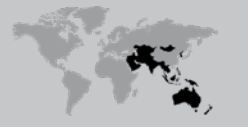

#### **Australia**

**LIBEORA** 

For more information please contact: Wacom Australia Pty. Ltd. · Ground floor, Building 1, 3 Richardson Place, North Ryde, NSW, 2113, Australia Contactapbs@Wacom.com · +61 2 9422 6730

#### **Americas**

For more information please contact / Pour de plus amples informations, veuillez contacter / Para obtener información adicional, póngase en contacto con: Wacom Technology Corporation · 1455 NW Irving Street, Suite 800 | Portland, OR 97209 USA esign@wacom.com · 1-503-525-3100

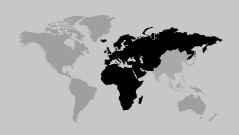

#### **Europe, Middle East and Africa**

For more information please contact / Pour de plus amples informations, veuillez contacter / Para obtener información adicional, póngase en contacto con: Wacom Europe GmbH · Zollhof 11-15, 40221 Düsseldorf, Germany solutions@wacom.eu · +49 211 385 48 0

#### **W**JCOM<sup><sup>*c*</sup> for Business</sub></sup>

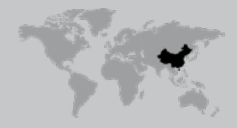

**Japan (HQ)** For more information please contact: Wacom Co., Ltd. · Sumitomo Fudosan Shinjuku Grand Tower 31F, 35F, 8-17-1 Nishi-Shinjuku, Shinjuku-ku, Tokyo 160-6131, Japan vm-info@wacom.co.jp · 03-5337-6706

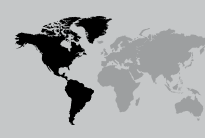

#### **China**

#### For more information please contact:

Wacom China Corporation · 518, West Wing Office, China World Trade Center, No. 1 Jianguomenwai Avenue, Chaoyang District, Beijing 100004, China e-signature@wacom.com · 400-810-5460

#### **Korea**

For more information please contact: Wacom Korea Co., Ltd. · Rm #1211, 12F, KGIT Sangam Center, 402 Worldcup Bukro, Mapo-gu, Seoul 03925, Korea Contactapbs@Wacom.com · 080-800-1231

**wacom.com/for-business** © 2021 Wacom Co., Ltd.